# **UNIVERSIDAD AUTÓNOMA DE BAJA CALIFORNIA**

# **COORDINACIÓN GENERAL DE FORMACIÓN BÁSICA COORDINACIÓN GENERAL DE FORMACIÓN PROFESIONAL Y VINCULACIÓN UNIVERSITARIA PROGRAMA DE UNIDAD DE APRENDIZAJE**

# **I. DATOS DE IDENTIFICACIÓN**

**1. Unidad Académica**: Facultad de Ingeniería, Mexicali; Facultad de Ingeniería, Arquitectura y Diseño, Ensenada; y Facultad de Ciencias Químicas e Ingeniería, Tijuana.

- **2. Programa Educativo:** Ingeniero en Computación
- **3. Plan de Estudios:** 2020-1
- **4. Nombre de la Unidad de Aprendizaje:** Diseño de Redes
- **5. Clave**: 36320
- **6. HC:** 01 **HL:** 00 **HT:** 04 **HPC:** 00 **HCL:** 00 **HE:** 01 **CR:** 06
- **7. Etapa de Formación a la que Pertenece**: Terminal
- **8. Carácter de la Unidad de Aprendizaje**: Optativa
- **9. Requisitos para Cursar la Unidad de Aprendizaje:** Ninguno

# UNIVERSIDAD AUTÓNOMA EGISTRAD DE FORMACIÓN BÁSICA

### **Equipo de diseño de PUA Firma Vo.Bo. de Subdirectores de**

Emmanuel Zúñiga Torres **Alejandro Mungaray Moctezuma** Gloria Etelbina Chávez Valenzuela **Humberto Cervantes De Ávila** Humberto Cervantes De Ávila Gilberto Iván Anguiano Durán

**Fecha:** 17 de octubre de 2019

**Unidades Académicas** Jorge Isaac Flores Martínez **Rocio Alexandra Chávez Santoscov** 

# **II. PROPÓSITO DE LA UNIDAD DE APRENDIZAJE**

La finalidad de esta asignatura es el análisis, diseño, interconexión y configuración de redes de computadoras, aplicando las normas y estándares en la selección y configuración de los elementos pasivos y activos. La importancia de esta asignatura es que provee los conocimientos teóricos-prácticos de diseño de redes

Su utilidad radica en el transmitir a los alumnos una formación sólida en el diseño de redes, con la integración de elementos en hardware y software que inciden en la calidad de la transmisión de la información.

Esta asignatura es carácter optativo y se imparte en la etapa terminal, pertenece al área de conocimiento de Diseño en Ingeniería. Sirve de apoyo a las materias de redes de computadoras. Es recomendable haber cursado antes la unidad de aprendizaje Redes de Computadoras.

## **III. COMPETENCIA DE LA UNIDAD DE APRENDIZAJE**

Analizar problemáticas y necesidades de comunicación en las redes de computadoras, mediante la revisión de los dispositivos de interconexión y cableado que la componen, a fin de interconectar y configurar apropiadamente dichos elementos pasivos y activos, permitiendo con ello, la transmisión de datos de forma eficiente y confiable a través del uso de la tecnología de ethernet, con una actitud analítica, responsable y sistemática.

# **IV. EVIDENCIA(S) DE DESEMPEÑO**

Elabora diseño, interconexión y configuración de elementos pasivos y activos de red comprendidos en las capas 2 y 3 del modelo OSI (L2 y L3) aplicando a casos de la vida real, Entrega y presenta un reporte del procedimiento, así como, las normas y estándares que aplicó en el desarrollo.

## **V. DESARROLLO POR UNIDADES**

**UNIDAD I. Componentes de una LAN.**

### **Competencia:**

Identificar los elementos que integran una topología de red, entendiendo las normas y recomendaciones, para implementarlas en una solución de redes de computadoras, con una actitud crítica y reflexiva.

**Contenido: Duración:** 4 horas

# 1.1 Elemento Pasivos

- 1.1.1 Seguimiento de la norma TIA/EIA: 568, 569, 606 ,607
- 1.1.2 Comparación de la norma internacional ISO.

# 1.2 Elementos activos

- 1.2.1 Dispositivos capa1, capa2 y capa 3
- 1.3 Redes jerárquicas
- 1.4 Parámetros de medición y certificación de la LAN.

### **Competencia:**

Analizar los diferentes protocolos Ethernet, haciendo uso de la capa de enlace del modelo OSI, para que nos permita segmentar la LAN o su propagación acorde a las necesidades requeridas a la solución de las necesidades presentadas en los diferentes casos de estudio con una actitud innovadora, crítica y reflexiva.

**Contenido: Duración:** 4 horas

2.1 VLAN (Virtual LAN) 2.1.1 VLAN basada en puerto 2.1.2 VLAN basada en etiquetas 2.1.3 VLAN basada en protocolos 2.2 Link Aggregation/Trunking 2.3 STP(Spanning Tree Protocol)

#### **Competencia:**

Administrar una red LAN a partir de segmentar una superred en subredes de diferentes tamaños, haciendo uso de equipos de red L3 (routers) y de forma simulada, logrando que las subredes lleven a cabo la comunicación entre ellas identificando incidencias y optimizando su funcionamiento, de manera sistemática y creativa.

**Contenido: Duración:** 4 horas

### 3.1 Segmentación de red,

- 3.1.1 Máscaras de Decimal y CIDR.
- 3.2 Encaminamiento estático.

#### 3.3 Encaminamiento dinámico

- 3.3.1 Protocolos de puerta de enlace Interior
	- 3.3.1.1 Protocolos de ruteo basados en vectores de distancia.
	- 3.3.1.2 Protocolos de ruteo en estado de enlaces.
- 3.3.2 Protocolos de puerta de enlace Exterior.

### **Competencia:**

Analizar protocolos de intercambio de información, haciendo uso de herramientas de que nos muestra el comportamiento de las subredes en equipos routers o switches L3 reales, vía CLI, aplicando los conocimientos de VLANs, por medio del uso de los enlaces físicos y de los protocolos de ruteo tanto estático como dinámico, logrando una comunicación de calidad entre los equipos, de manera sistemática y creativa.

**Contenido: Duración:** 4 horas

- 4.1 Protocolos de intercambio de información
	- 4.1.1 SNMP(simple Network Management Protocol)
	- 4.1.2 MIB(Management Information Base)
- 4.2 Software para recolección de información
	- 4.2.1 Herramientas RDDtool (Cacti).

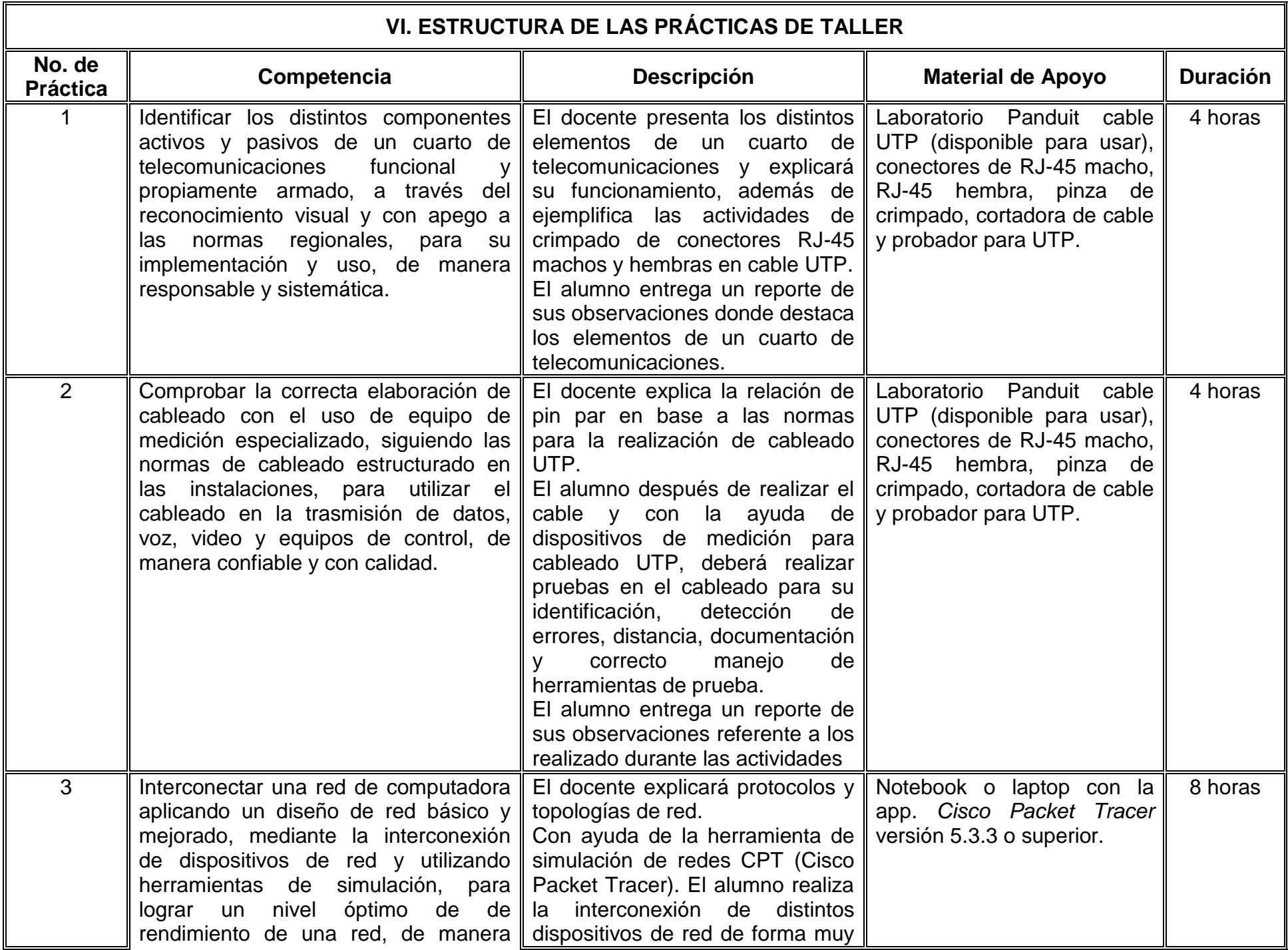

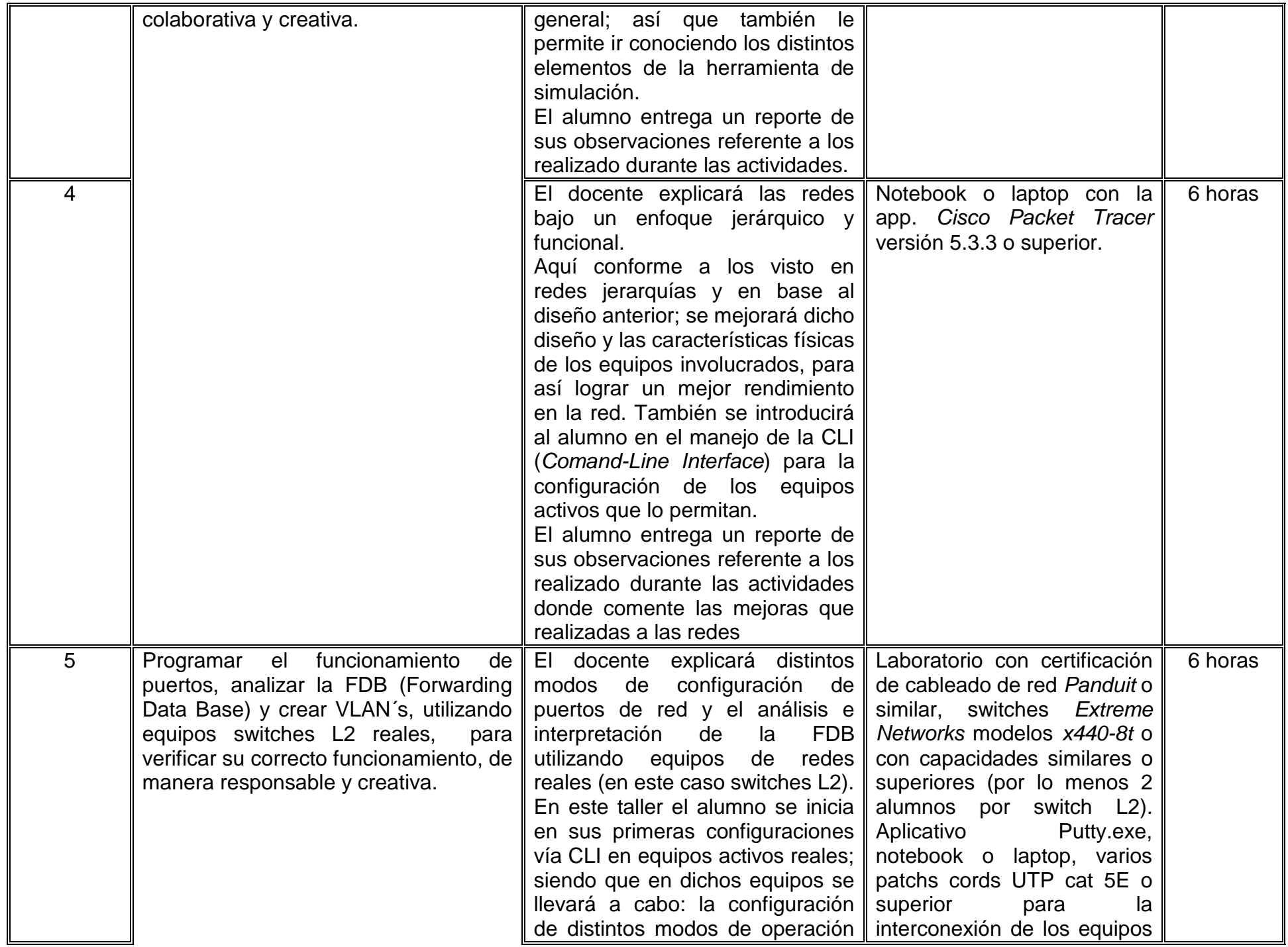

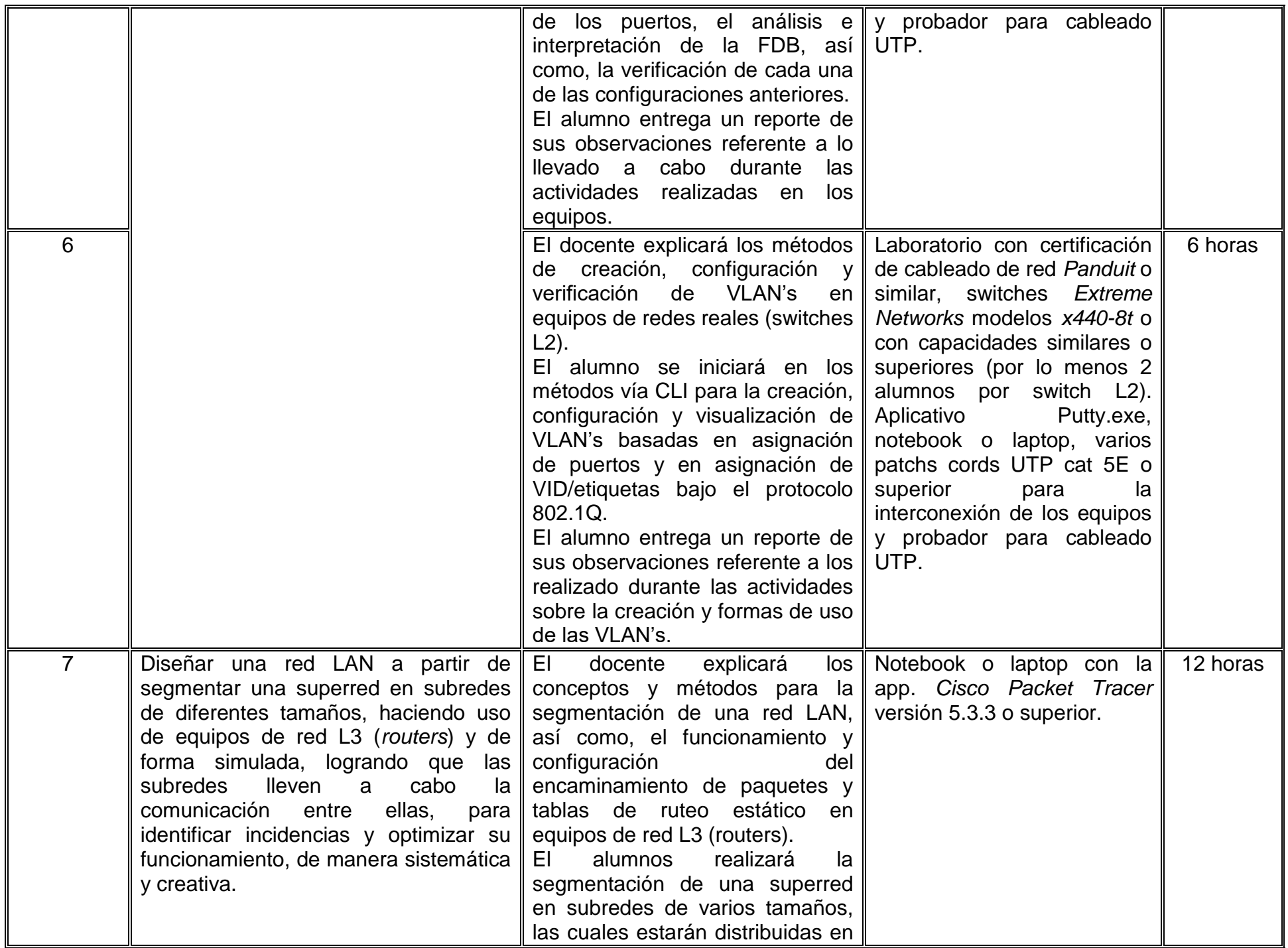

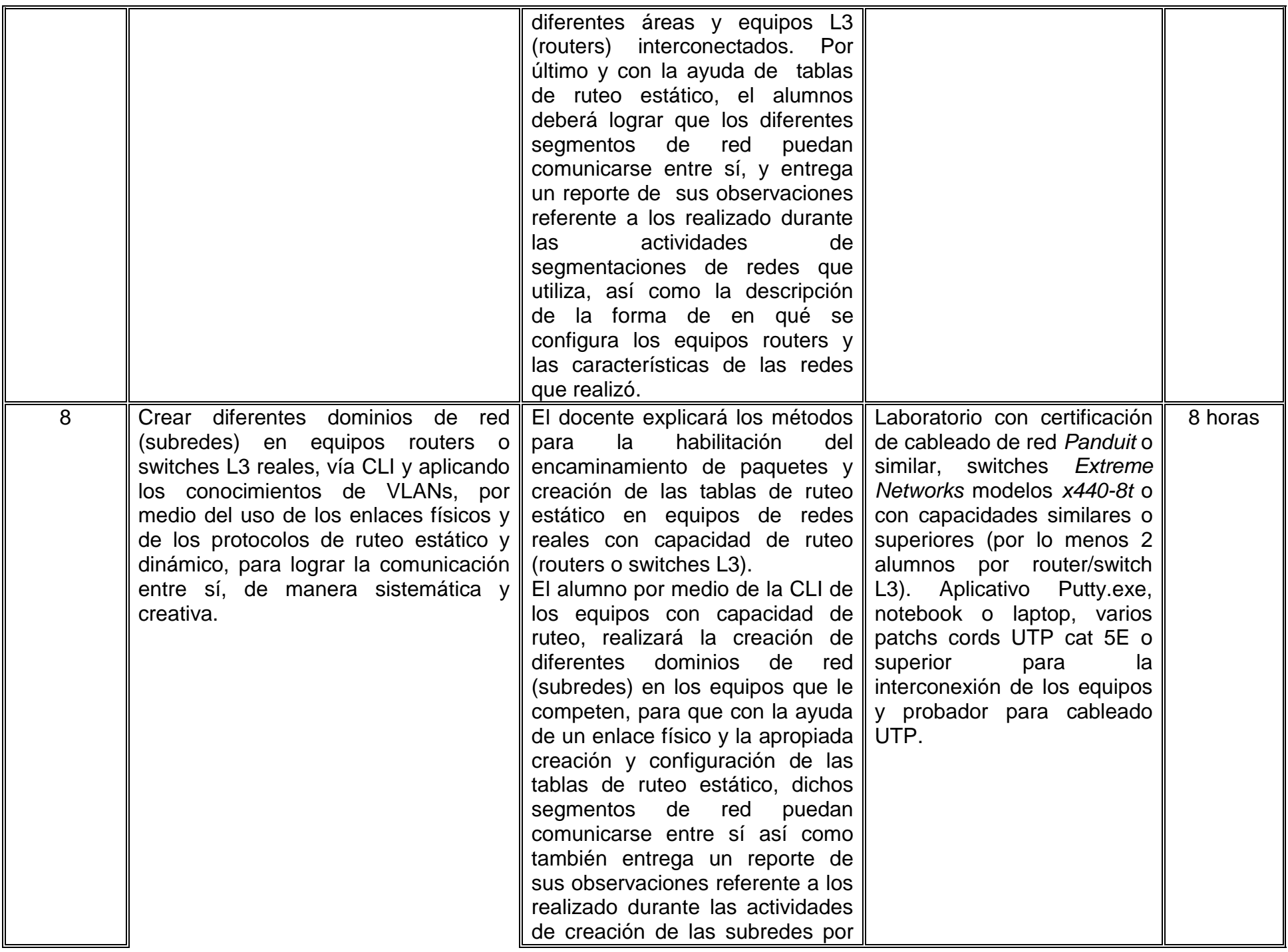

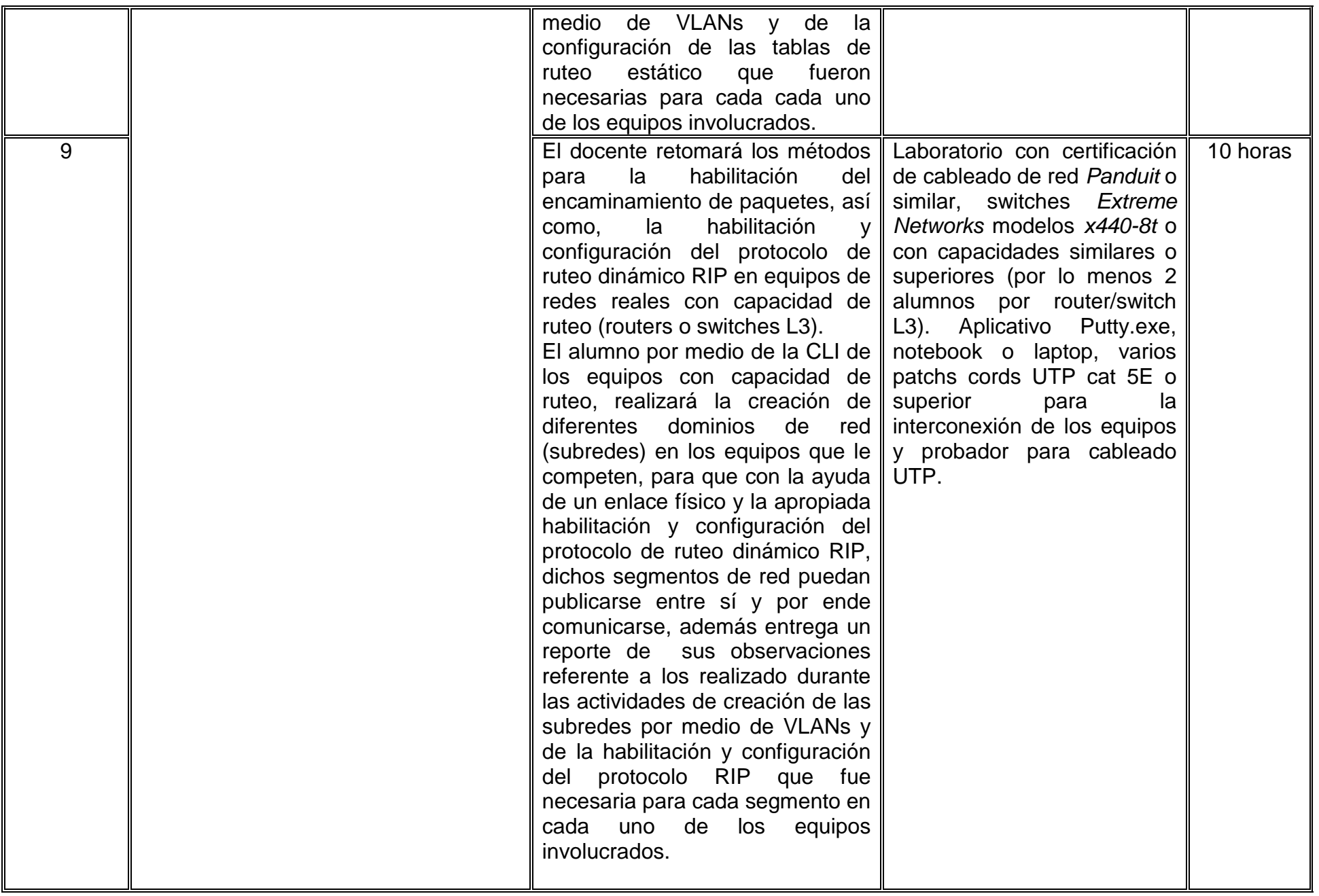

# **VII. MÉTODO DE TRABAJO**

**Encuadre:** El primer día de clase el docente debe establecer la forma de trabajo, criterios de evaluación, calidad de los trabajos académicos, derechos y obligaciones docente-alumno.

#### **Estrategia de enseñanza (docente)**

El docente explica el funcionamiento, normas y estándares del área de redes de computadoras, haciendo uso de las tecnologías apropiadas y por medio de ejemplos, verificando el buen desarrollo de las prácticas y el uso apropiado del equipo. El docente propicia la generación de una lluvia de ideas y retroalimenta el trabajo presentado.

#### **Estrategia de aprendizaje (alumno)**

El alumno atiende las explicaciones y ejemplos brindados por el docente, para replicar el procedimiento en cada práctica y elabora sus reportes en tiempo y forma.

Realiza investigación documental sobre los temas a tratar en las prácticas y resuelve ejercicios y problemas.

# **VIII. CRITERIOS DE EVALUACIÓN**

La evaluación será llevada a cabo de forma permanente durante el desarrollo de la unidad de aprendizaje de la siguiente manera:

### **Criterios de acreditación**

 - Para tener derecho a examen ordinario, el estudiante debe cumplir con los porcentajes de asistencia que establece el Estatuto Escolar vigente.

- Calificación en escala del 0 al 100, con un mínimo aprobatorio de 60.

 - Al ser una asignatura de carácter eminentemente práctico cuando el resultado no sea aprobatorio, el alumno se deberá inscribir nuevamente en la misma unidad de aprendizaje de conformidad con lo establecido en el Estatuto Escolar vigente.

### **Criterios de evaluación**

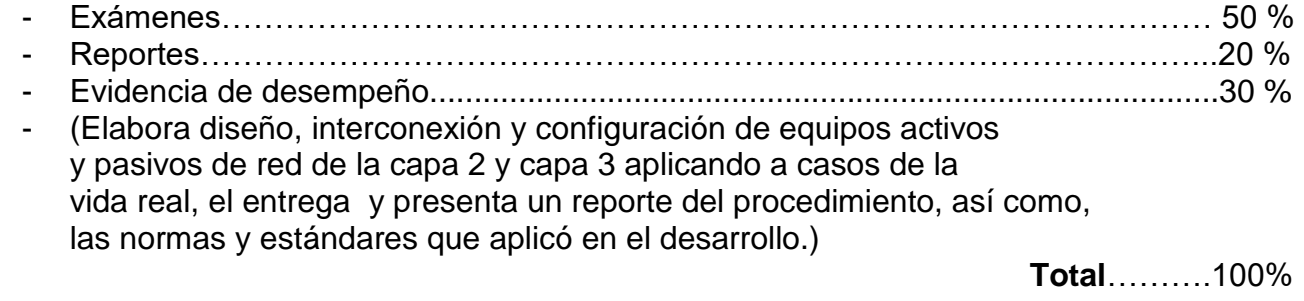

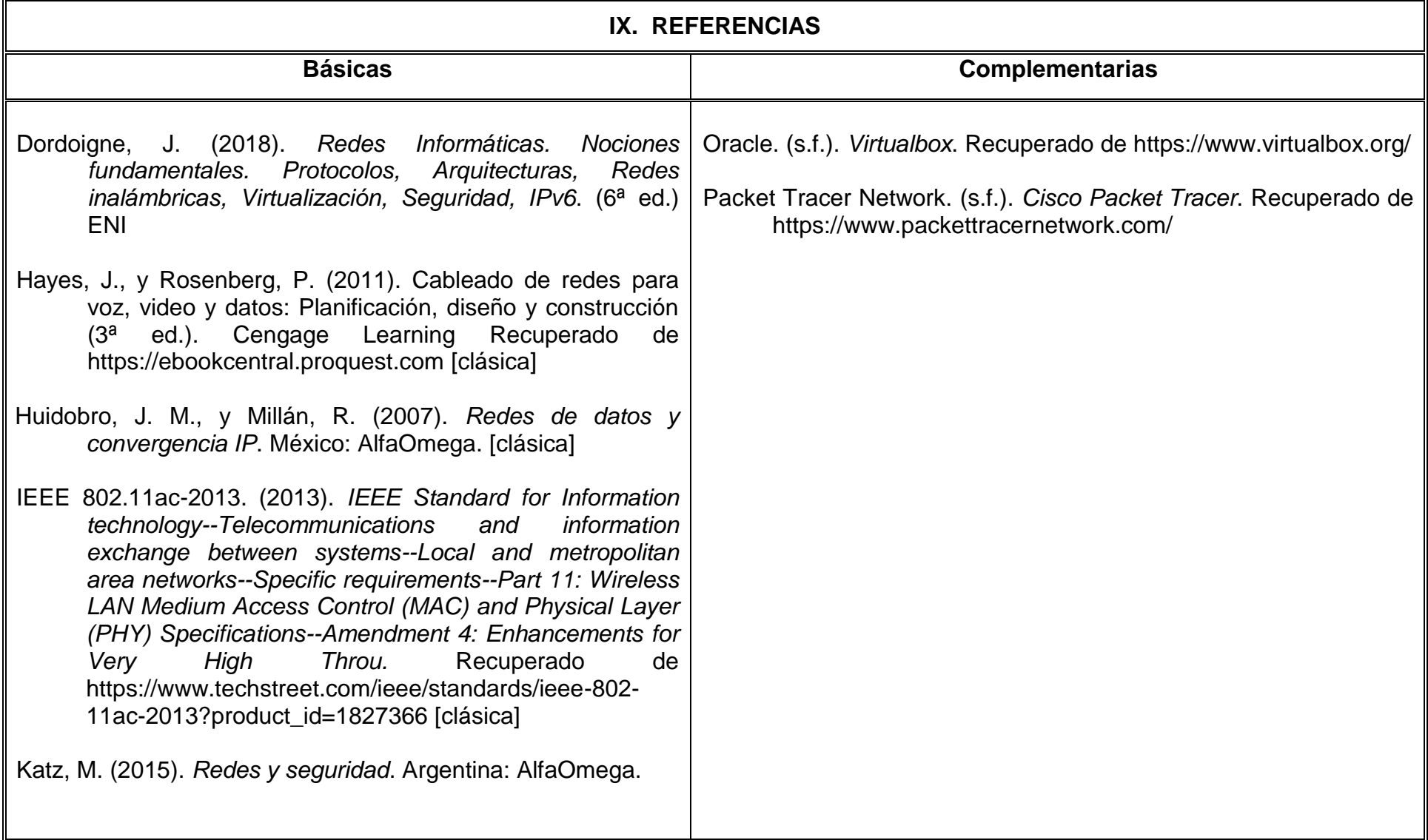

# **X. PERFIL DEL DOCENTE**

El docente que imparta esta asignatura deberá poseer título de licenciatura en Ingeniería en Computación, Electrónica o área afín. Preferentemente posgrado o maestría en TI, así como experiencia en docencia en educación superior y experiencia profesional en el área de diseño y configuración de redes de computadoras. Deberá ser una persona responsable, proactiva, comprometida con el aprendizaje significativo de los estudiantes.